# PostgreSQL

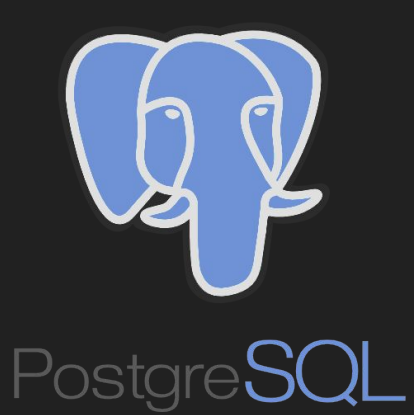

Veronika Aksamítová, Dominik Toušek, Dávid Veliký, Miroslava Voglová

### PostgreSQL

- object-relational database management system (ORDBMS)
- based on POSTGRES
- developed by PostgreSQL Global Development Group
- Supported data types: hierarchical document data, key-value and relational data
- Master slave database architecture (master/ read/write, standby/slave servers)
- MVCC (multiversion concurrency control) three levels of transaction isolation: Read Committed, Repeatable Read and Serializable

### PostgreSQL history

- based on POSTGRES (1986 University of California (professor Michael Stonebraker))
- 1994 added SQL interpreter and new name Postgres95
- 1996 renamed as PostgreSQL

#### PostgreSQL release history

- 1999 MVCC
- 2002- PL/Python
- 2005 savepoints, two-phase commit, table partitioning, shared row locking
- 2010 binary streaming replication, hot standby
- 2011 k-nearest neighbors (k-NN) indexing
- 2012 cascading streaming replication, native JSON support, space-partitioned GiST indexes
- 2013 dedicated JSON operators
- 2014 JSONB data type, GiN index improvements
- 2016 JSONB-modifying operators/functions, BRIN (Block Range Indexes) (speed up queries on very large tables)

### PostgreSQL users

- Yahoo! (web user behavioral analysis)
- Geni.com (genealogy database)
- Skype
- MusicBrainz (online music encyclopedia)
- The International Space Station (collecting telemetry data in orbit)
- Instagram

## NoSQL like capabilities

### PostgreSQL - useful data types

#### **● Hstore**

- **○ Implemented as hash map**
- **○ Simple key-value store inside relational database**
- **● JSON**
	- **○ Used for JSON document storage and retrieval as whole document**
- **● JSONB**
	- **○ Used for manipulation with JSON document contents**

#### JSON vs JSONB format

● JSON validity check on insert and update is performed on both formats

#### **JSON**

- Data are stored as plain text
- Only basic indexes are available (hash and btree) for the whole column only

#### **JSONB**

- Data are stored in binary format
- Slower insert due to conversion process text -> binary
- Faster read operations no need to reparse for every query
- Supports indexing of JSON document contents

### JSON and JSONB operators

#### **JSON**

- Array element/object accessor ->
- Array element/object as text accessor ->>
- Path accessor #>
- Path accessor with conversion to text #>>

#### **JSONB**

- Containment operators @>, <@
- Existence operators ?, ?, ?&

### JSON and JSONB CONSTRAINTS

- Enforcing JSON field presence -> IS NOT NULL
- Constraints on JSON fields -> enforcing some range of numbers, ...

CREATE TABLE employee (

data JSON,

);

CONSTRAINT validate\_id CHECK ((data->>'id')::integer >= 1 AND (data->>'id') IS NOT NULL ),

CONSTRAINT validate\_name

CHECK (length(data->>'name') > 0 AND (data->>'name') IS NOT NULL )

### Indexes for JSONB

- BTree indexes
	- Quick but single purpose
- GIN Generalized Inverted Index
	- Quick and (should be) flexible
	- 2 built-in JSONB specific operators implementations

### GIN indexes - simple index vs expression index

#### **Simple index**

- Could be used only when operators are applied directly to indexed column
- **Creation:** CREATE INDEX test1 col1 idx ON test1 (col1);
- **Usage:** SELECT \* FROM test1 WHERE col1 = 'value';

#### **Expression index**

- Could be used when operators are applied to expression results
- **Creation:** CREATE INDEX test1 lower col1 idx ON test1 (lower(col1));
- **Usage:** SELECT \* FROM test1 WHERE lower(col1) = 'value';

### GIN indexes - operators implementations

#### **jsonb\_ops** (default)

- **Supported operators:** @>, ?, ?& and ?|
- Stores separately all parts of path and value
- Could be very large

#### **jsonb\_path\_ops**

- **Supported operators:** @>
- Stores the whole path to value, including the value, as one index entry
- Smaller and quicker than default implementation

#### Indexes - example data

**● Table schema:** CREATE TABLE demo\_users ( id INTEGER NOT NULL DEFAULT NEXTVAL('demo\_users\_id\_seq'), json\_data jsonb, CONSTRAINT demo\_users\_pk PRIMARY KEY (id) );

● **Jsonb column format:** {

```
"person" : \{"first_name":"<name>", 
     "last_name":"<name>", 
     "gender":"<male/female>"
}
```
} *(1.000.000 randomly generated rows in table)*

#### GIN indexes - jsonb\_ops example

**• Index creation:** CREATE INDEX demo\_users\_gin\_index ON demo\_users USING gin ((json\_data -> 'person' -> 'first\_name'));

*SELECT COUNT(\*) FROM demo\_users* 

 *WHERE json\_data -> 'person' -> 'first\_name' @> '"8b1cd13e7d0be574ccec657072ee9212"';*

- **● Index creation: ~14.2s**
- **● Access time without index: ~500ms**
- **● Access time with index: ~32ms**

### GIN indexes - jsonb path ops example

**• Index creation:** CREATE INDEX demo\_users\_gin\_path\_index ON demo\_users USING gin ((json\_data -> 'person' -> 'first\_name') jsonb\_path\_ops);

#### *SELECT COUNT(\*) FROM demo\_users*

 *WHERE json\_data -> 'person' -> 'first\_name' @> '"8b1cd13e7d0be574ccec657072ee9212"';*

- **● Index creation: ~6s**
- **● Access time without index: ~500ms**
- **● Access time with index: ~18ms**

#### BTree index - example

**• Index creation:** CREATE INDEX demo\_users\_btree\_index on demo\_users ((json\_data #>> '{person,first\_name}'));

#### *SELECT COUNT(\*) FROM demo\_users*

 *WHERE json\_data #>> '{person,first\_name}' = '"8b1cd13e7d0be574ccec657072ee9212"';*

- **● Index creation: ~16.6s**
- **● Access time without index: ~500ms**
- **● Access time with index: ~14ms**

# Scalability

### High availability and replication

- before 9.0 was achieved by external packages like Slony-I
	- trigger-based, causes overhead on master
	- single master only, master is a single point of failure
	- no good failover system for electing a new master or having a failed master rejoin the cluster
	- slave can execute read-only queries
	- $\circ$  suffers from  $O(N^2)$  communications where N = number of nodes
	- table-level granularity allows complex data partitioning configuration
- from 9.0 streaming replication implemented in Postgres core
	- WAL (write-ahead log)
	- slaves can execute queries
	- no overhead on master
- asynchronous replication causes lag (bigger in trigger-based) that can cause inconsistent view of data and possible data lost on fail-over

### High availability and replication

when replication implemented in Postgre core is not usable:

- master and slave have different postgres versions
- master and slave on different hardware platform
- master and slave are not identical (multiple databases on master, but only some on slave)

#### Possibilities of horizontal scalability

**KEEP CALM AND SCALE OUT POSTGRES** 

- scaling out through extensions
	- available from Postgres version 9.4
	- no data migration needed
	- no change for already running application needed
	- all core Postgres functionality kept
- other databases capable of horizontal scaling with (modified) Postgres core
	- usually better performance
	- some functionality may not be available
	- examples: GreenPlum database, Postgres-XL

#### Citus

- turns Postgres into a distributed database
- shared nothing architecture
- enables transparently shard data across multiple PostgreSQL instances
- small shards (default 1GB) for easier rebalancing workload on nodes
- one master node holds metadata about shards in the cluster and parallelizes incoming queries
- each shard is replicated on multiple cluster nodes so the loss of a single node does not impact data availability

### Citus - processing query

- the Citus master partitions query into smaller query fragments
- each query fragment can be run independently on a worker shard
- the query fragments are assigned to workers
- master oversees execution of fragments, merges their results, and returns the final result to the user
- the master also applies optimizations that minimize the amount of data transferred across the network.

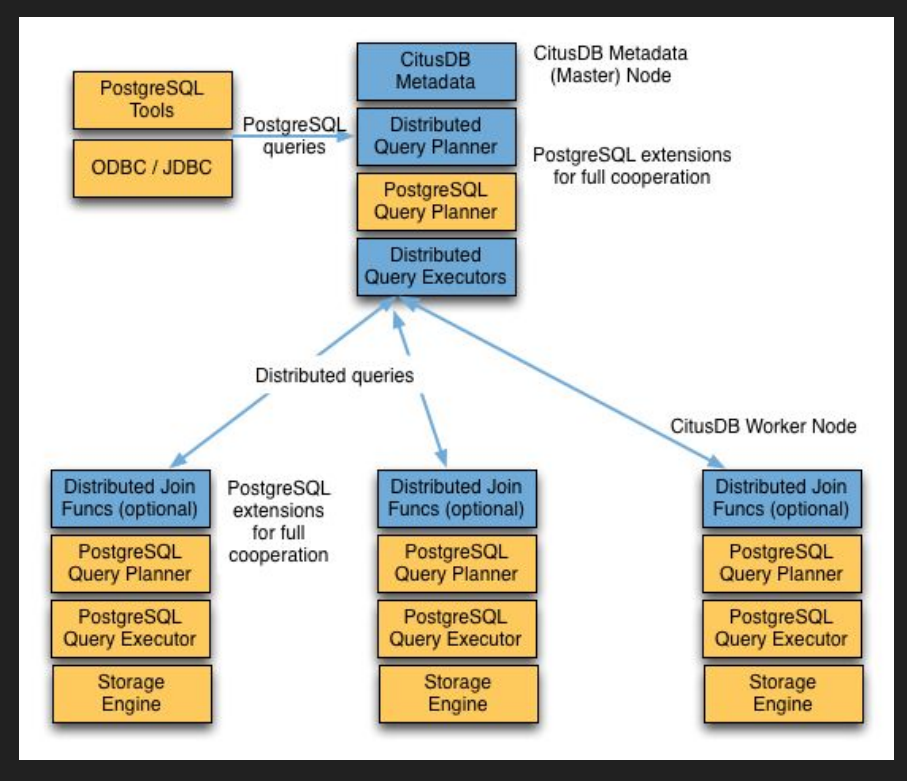

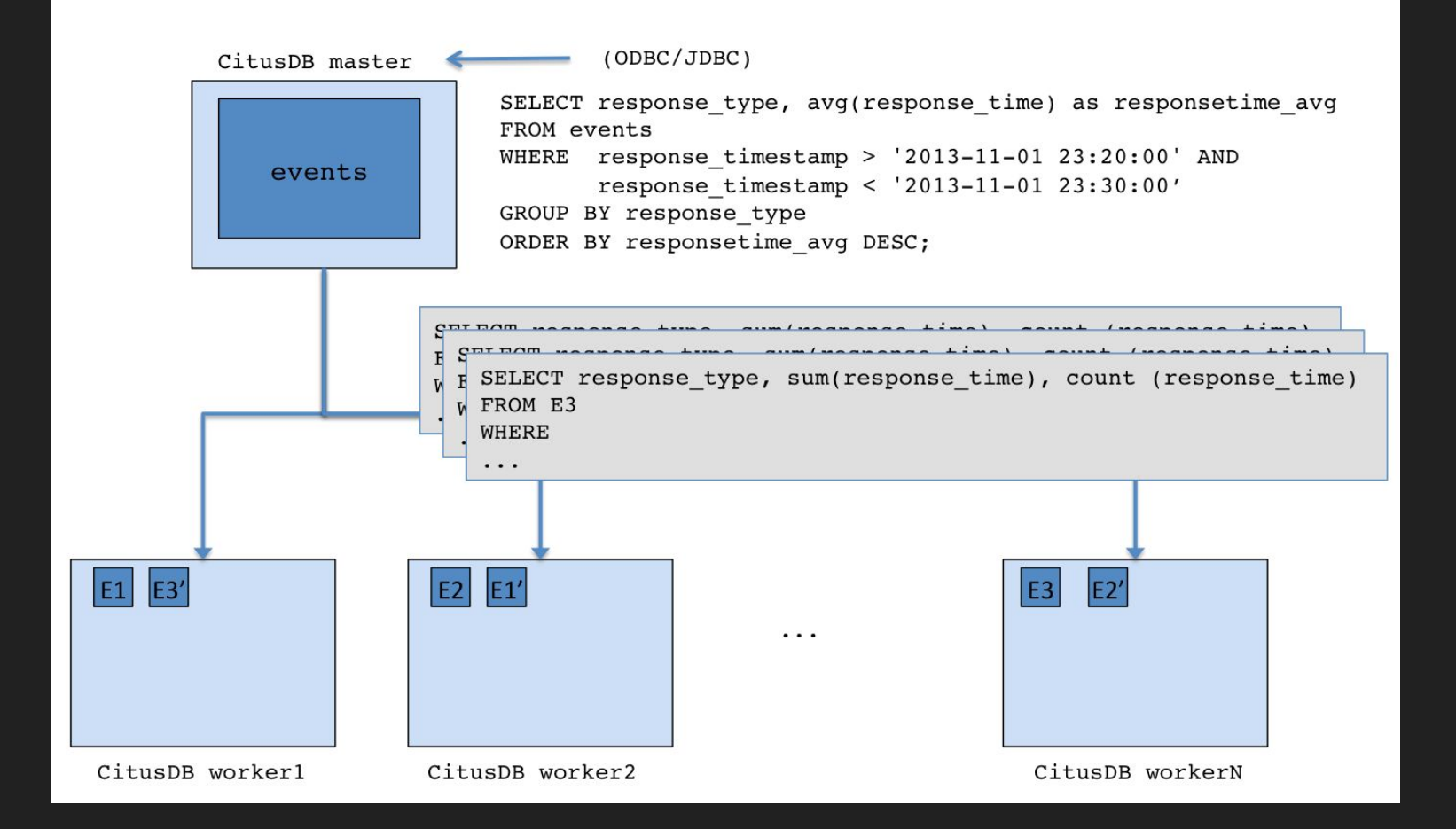

#### Citus - node failures

- when a worker node fails, the master node automatically switch to other workers which have a copy of the shard
- when a worker fail mid-query, query is completed by re-routing the query fragment, to other worker
- if a worker is permanently down, users can easily rebalance the shards onto other workers to maintain the same level of availability.
- for automatic recovery from failure of master, it is important to have hot standby node created through streaming replication of PostgreSQL
- if there is no such node, master can be reconstructed only manually

### Interaction with NoSQL databases

#### FDW

- 2003 SQL/MED
- 2011 PostgreSQL 9.1 read-only support
- 2013 PostgreSQL 9.3 write support
- now variety of FDW:
	- mongo fdw
	- [hadoop\\_fdw](https://bitbucket.org/openscg/hadoop_fdw)
	- etc. ([currently available wrappers](https://wiki.postgresql.org/wiki/Foreign_data_wrappers))

...PGDG support

● [Multicorn](http://multicorn.org/), [Holycorn](https://github.com/franckverrot/holycorn)

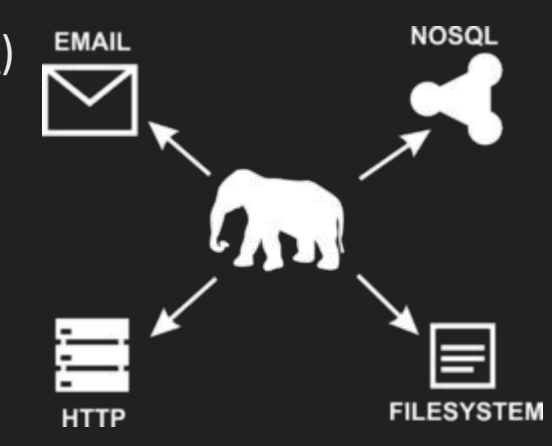

#### FDW - schema

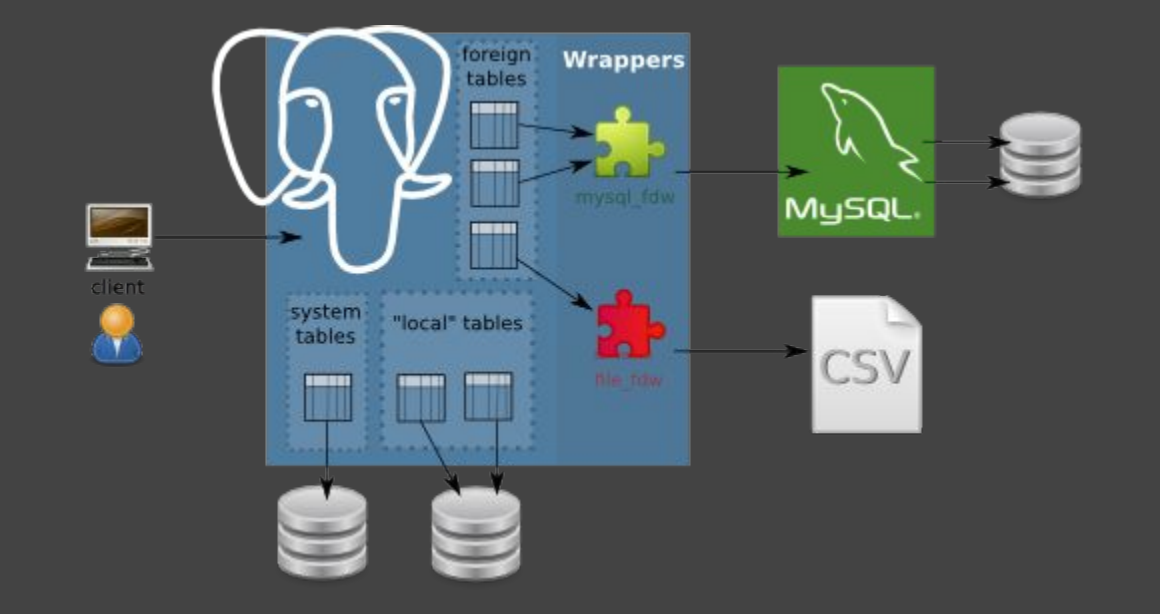

[img link](http://www.dalibo.org/_media/overview.png)

#### FDW - How To ...

- Load extension first time after install CREATE EXTENSION mongo fdw;
- Create server object

CREATE SERVER mongo\_server FOREIGN DATA WRAPPER mongo fdw OPTIONS (address '127.0.0.1', port '27017');

● Create user mapping

CREATE USER MAPPING FOR postgres

- SERVER mongo\_server
- OPTIONS (username 'mongo\_user', password 'mongo\_pass');
- Create foreign table

CREATE FOREIGN TABLE warehouse(id NAME, warehouse id int, warehouse name text, warehouse created timestamptz) SERVER mongo server OPTIONS (database 'db', collection 'warehouse');

● Select from table

SELECT  $*$  FROM warehouse WHERE warehouse  $id = 1$ ;

# Questions?

### Sources

http://bsnyderblog.blogspot.sk/2011/09/installing-postgresql-90-on-mac-os-x.html (logo PostreSQL)

#### <https://en.wikipedia.org/wiki/PostgreSQL>

<http://peter.eisentraut.org/blog/2015/03/03/the-history-of-replication-in-postgresql/>

<http://www.postgresql.org>

<https://www.citusdata.com>

<http://blog.2ndquadrant.com/jsonb-type-performance-postgresql-9-4/>